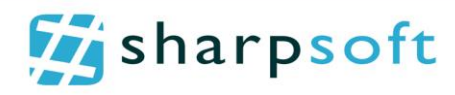

# SharpSoft Portfolio

Address:

SharpSoft Marcin Białous Ul. Irlandzka 4 75-430 Koszalin Tel. +48 500 371 655 Email: marcin.bialous@sharpsoft.pl

SharpSoft Marcin Białous tel. +48 500 371 655 NIP: 672-188-89-93 75-430 Koszalin www.sharpsoft.pl

ul. Irlandzka 4 **email:** office@sharpsoft.pl email: office@sharpsoft.pl REGON: 320841890

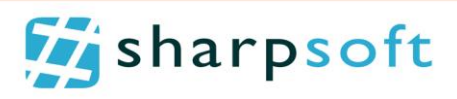

# **Content**

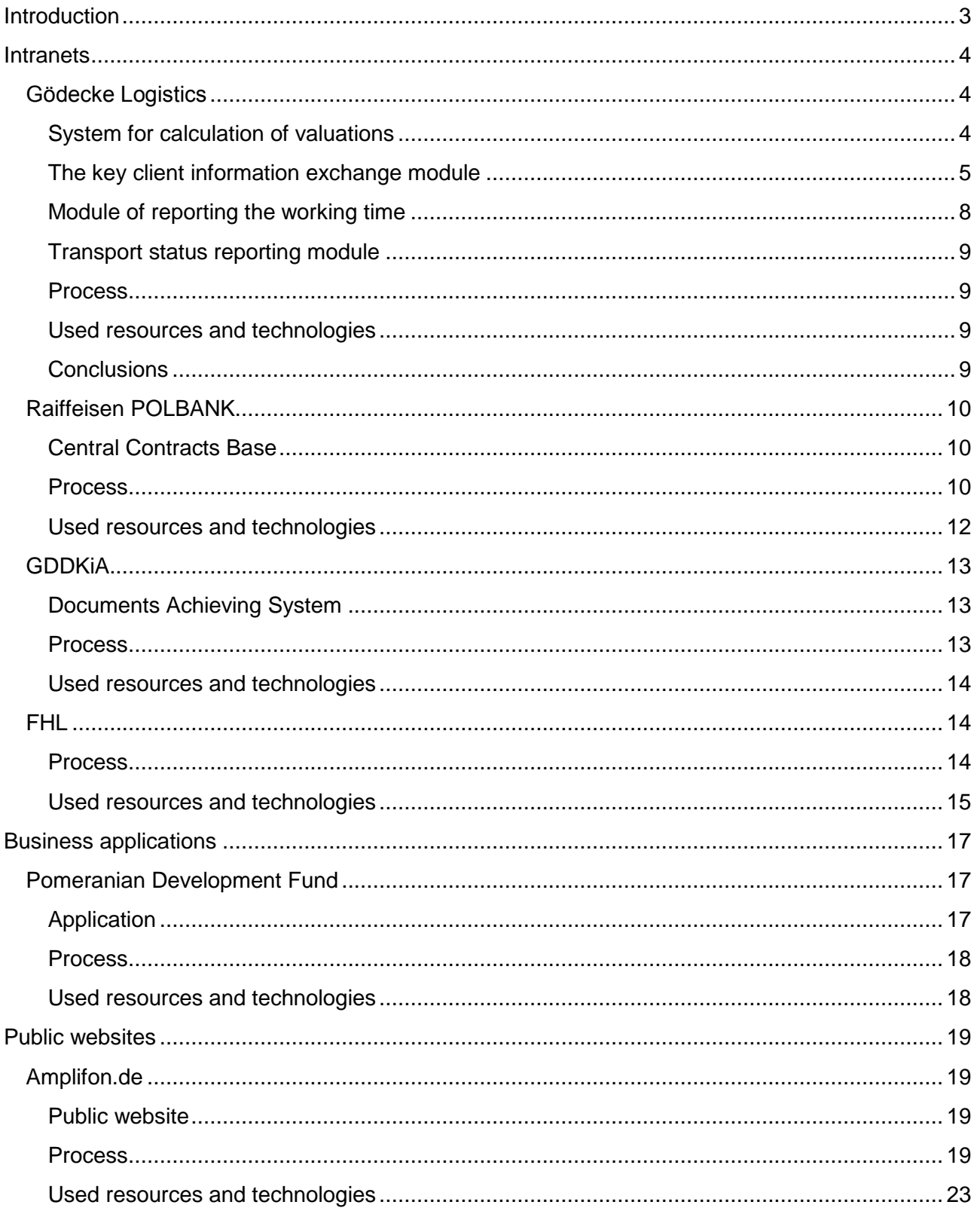

tel. +48 500 371 655 email: office@sharpsoft.pl www.sharpsoft.pl

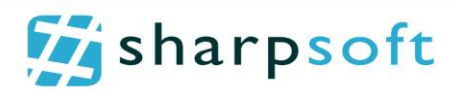

# <span id="page-2-0"></span>**Introduction**

SharpSoft specializes in software, from gathering business and user's requirements, through design and implementation, to documentation of the solutions supplied. For supplied systems, we also offer training of both product and the platform, on the basis of which the system was built.

Most of our systems are built using SharePoint platforms, as they are very good and cost-effective basis for the implementation of complex solutions.

Below, we present projects, based on SharePoint, which have been successfully accomplished, implemented at client's office and are now used as basic tools or a public site.

We encourage to become familiar with the projects and ask us any questions, so that we can present the scope of our work and competence.

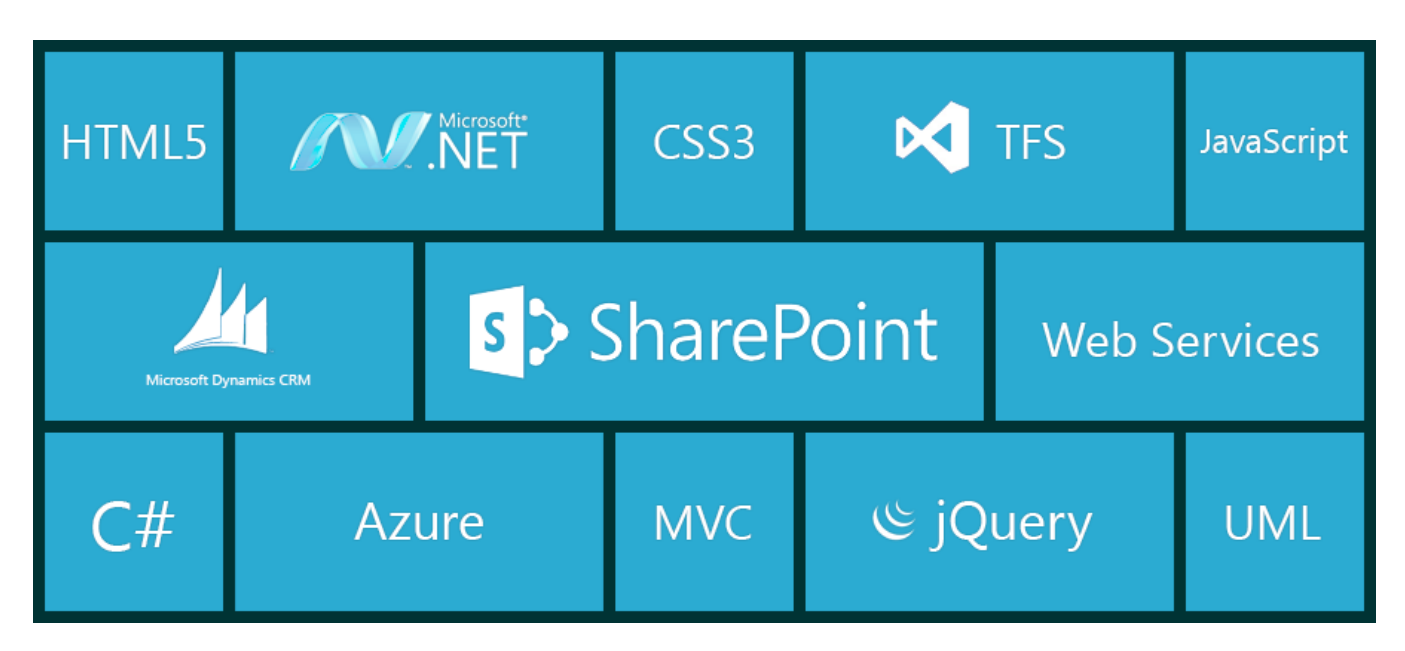

**Figure 1: Fragment of technologies used in implementation of projects.**

ul. Irlandzka 4 email: office@sharpsoft.pl REGON: 320841890

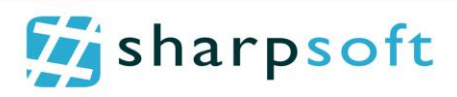

# <span id="page-3-0"></span>**Intranets**

# <span id="page-3-1"></span>**Gödecke Logistics**

## <span id="page-3-2"></span>**System for calculation of valuations**

The Gödecke Logistics is a freight forwarding company and its core business is transport of goods in north-western Germany, as well as carriage between northern Germany and the Scandinavian countries.

Due to large number of orders, the company faced problems with:

- fast appraisal services and preparation of formal offers sent to clients,
- storage of previously prepared valuations,
- cooperation with subcontractors,
- cooperation and information exchange with customers,
- reporting the number of performed offers and their effectiveness,
- dependency of the valuation as well as functioning the entire company from a small number of people responsible for cooperation with customers,
- storage and information retrieval from previously created documents used within company.

After a thorough need analysis, there were made mock-ups of the system to perform the initial calculation. Next, we prepared simulations for mechanisms reflecting service for calculation of valuations, which were presented by a sophisticated algorithm for conversion of all constituent factors and their impact on the final valuation of the shipping service.

The analysis was basis for an iteratively implemented system, based on SharePoint Server 2013, enabling carrying all the calculations and preparing the e-mail offer being sent for the final acceptance. In addition, we implemented modules, enabling data exchange between existing systems, inter alia, system of calculation and presentation of the transport routes.

SharpSoft Marcin Białous tel. +48 500 371 655 NIP: 672-188-89-93 ul. Irlandzka 4 **email:** office@sharpsoft.pl email: office@sharpsoft.pl email: 0ffice@sharpsoft.pl email: 0ffice@sharpsoft.pl email: 0ffice@sharpsoft.pl email: 0ffice@sharpsoft.pl email: 0ffice@sharpsoft.pl email: 0ffice@s

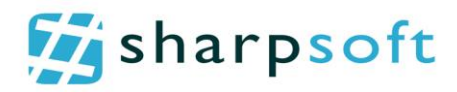

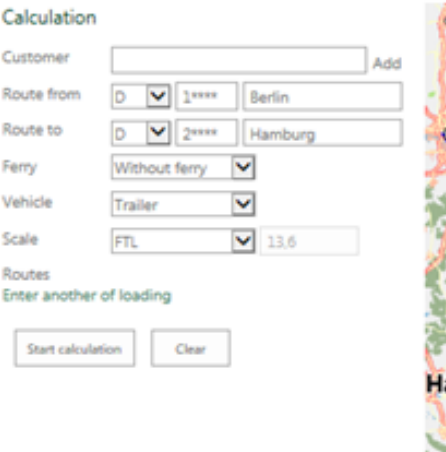

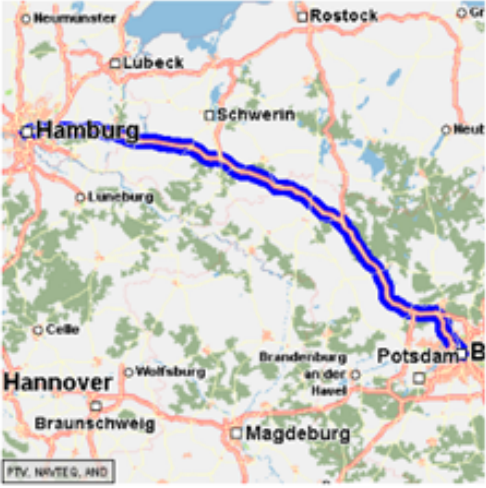

Calculation 13,6 (FTL) 475 Price

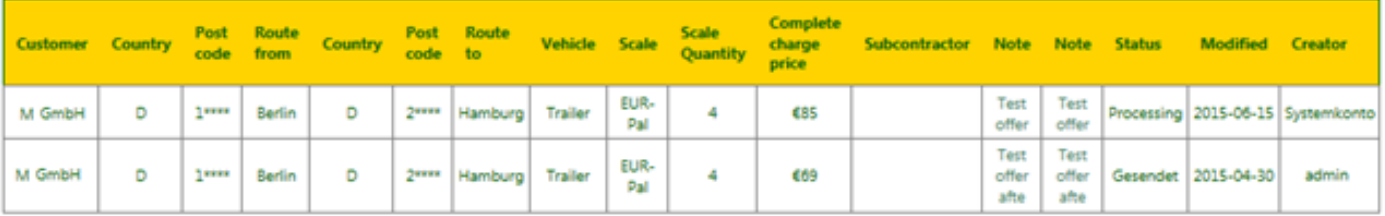

Save in Word document [7]

 $\square$  Loading and unloading in each case 2 hours off, each started additional hour costs 50, -  $\mathfrak C$ 

□ Loading and unloading in each case 1,5 hours off, each started additional hour costs 50, - €

□ Loading and unloading in each case 1 hours off, each started additional hour costs 50, - €

□ proof of delivery € 4.50

Qustoms clearance 50. - €

 $\square$  Subsequent delivery of customs data 30, -  $@$ 

notification 15, - C

Should be approached with 7.5 t vehicles. A EUR - pallet exchange is not included.

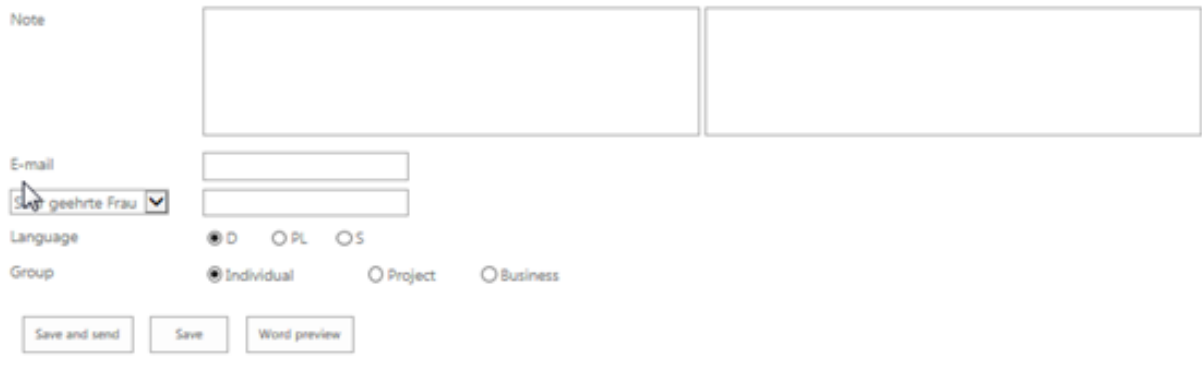

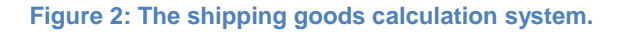

#### <span id="page-4-0"></span>**The key client information exchange module**

In subsequent phases of cooperation with the client, we presented other SharePoint functionalities such as possibility to use SharePoint as a platform for key client information exchange module. For this purpose, we implemented and initiated the module, enabling logging on SharePoint external user with appropriate login and password (FBA Authentication). There was also module

SharpSoft Marcin Białous tel. +48 500 371 655 NIP: 672-188-89-93 75-430 Koszalin www.sharpsoft.pl

ul. Irlandzka 4 email: office@sharpsoft.pl REGON: 320841890

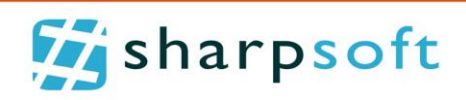

of mutual information exchange on the need of good delivery by a business partner to customers using a fleet company vehicles.

SharpSoft Marcin Białous tel. +48 500 371 655<br>ul. Irlandzka 4 email: office@sharpsoft.pl REGON: 320841890 email: office@sharpsoft.pl REGON: 320841890

# **Ex** sharps oft

In the initial phase of the module development, we used functions provided by SharePoint, however, they did not meet all the requirements of the final users. To offer the solution fully meeting the expectations, we prepared a mock-up module. In the next phase, it has been fully implemented.

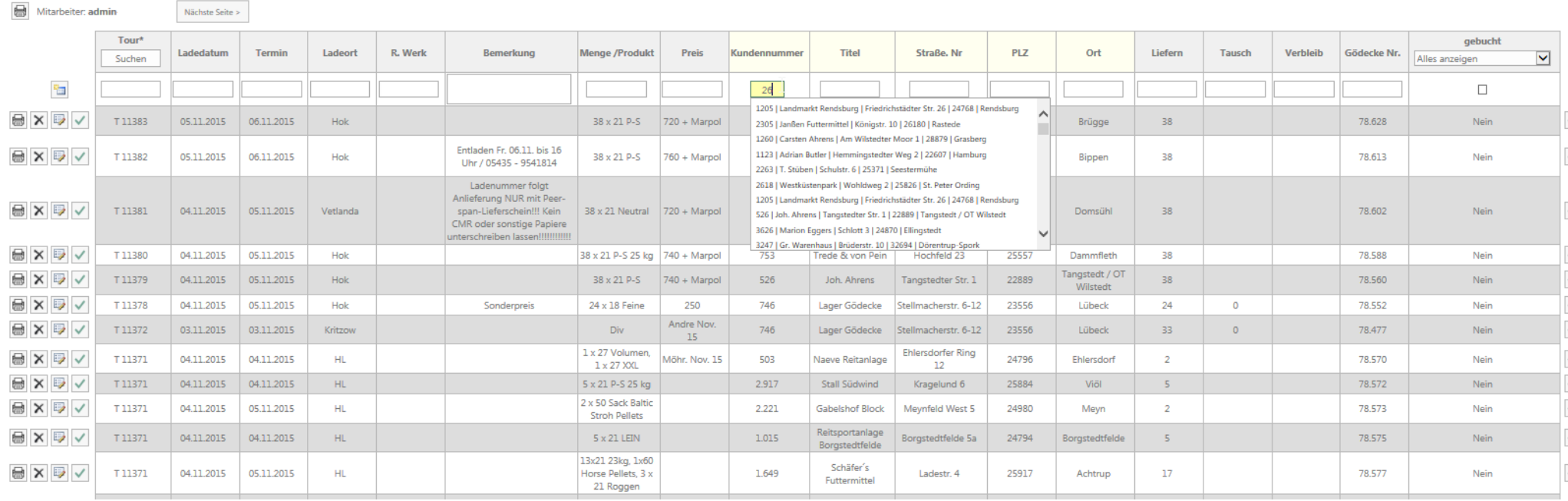

**Figure 3: Information exchange module on planned transport.**

SharpSoft Marcin Białous tel. +48 500 371 655 NIP: 672-188-89-93<br>
ul. W. Spasowskiego 11A/8 email: office@sharpsoft.pl email: office@sharpsoft.pl ul. W. Spasowskiego 11A/8 75-451 Koszalin www.sharpsoft.pl

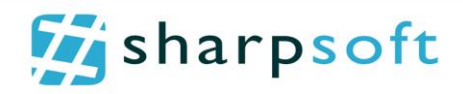

## <span id="page-7-0"></span>**Module of reporting the working time**

Another business problem, eventually solved using the SharePoint platform, was need to introduce reporting the working time by all the employees. This requirement resulted from legal changes taken place in Germany at the beginning of 2015, when the need to store information about working time was introduced.

Due to the cost-effectiveness, we offered the hybrid solution, based on functionalities built into SharePoint platform and personal solutions enabling efficient working time reporting.

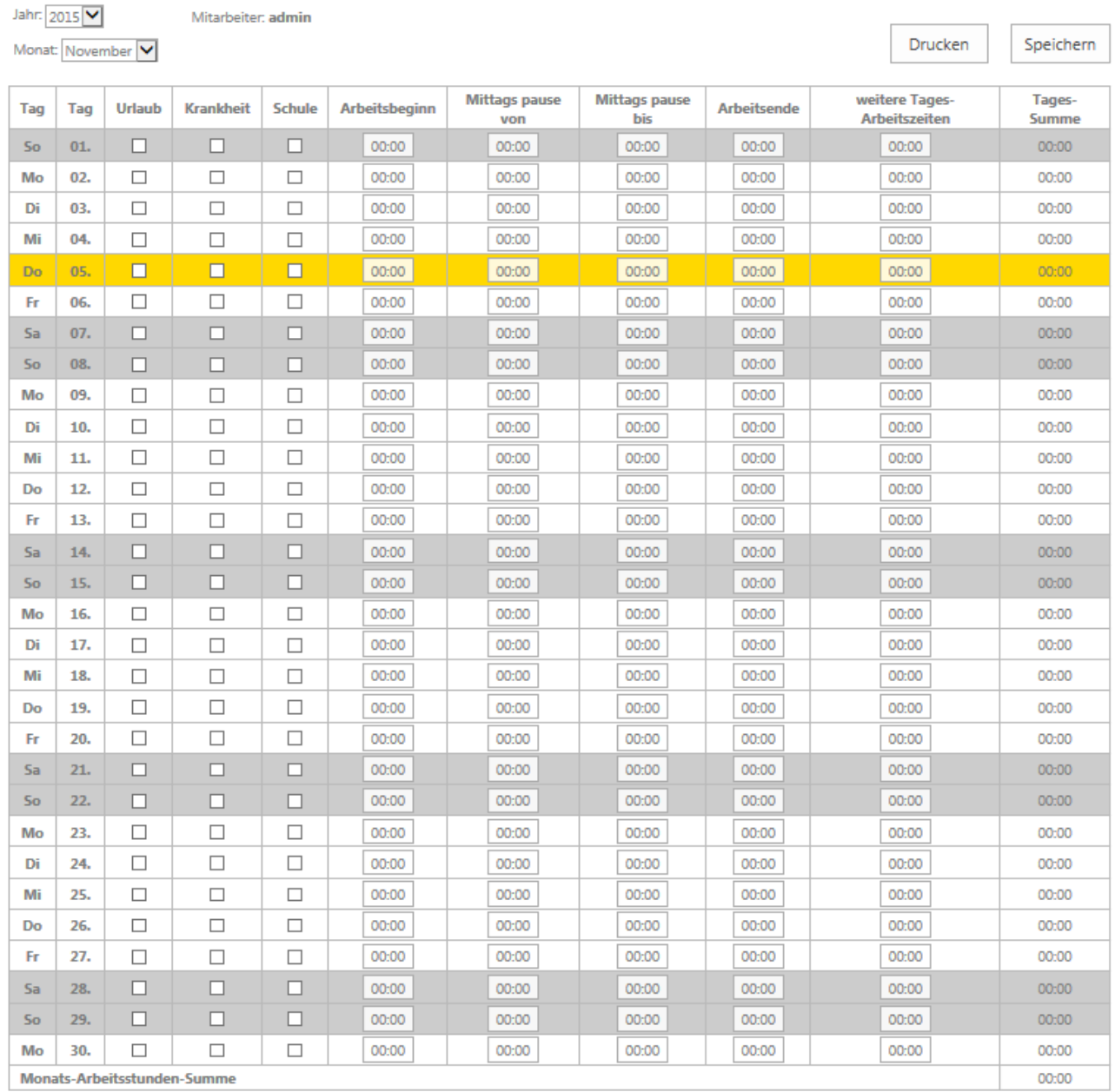

Drucken Speichern

#### **Figure 4: Working time reporting module.**

SharpSoft Marcin Białous tel. +48 500 371 655 NIP: 672-188-89-93 ul. Irlandzka 4 email: office@sharpsoft.pl REGON: 320841890 www.sharpsoft.pl

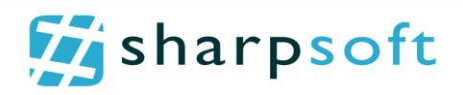

## <span id="page-8-0"></span>**Transport status reporting module**

Next stage of developing the system that supports shipping, was reporting about current vehicle position according to its route. We also implemented possibility to report the delivery quality, by placing the mobile phone photography in the system, documenting the delivery of goods.

The system consists on smartphone application, which sends information from the transport route, which is then retrieved and appropriately placed in SharePoint.

Thus prepared system supports measuring the average transportation time on certain route as well as ability to report the current location of the package to the customer.

Due to numerous ideas on how to expand the solution provided, working on the project and its subsequent modules is still in progress.

#### <span id="page-8-1"></span>**Process**

At every stage of the system development, we used imaging the final result technique in the form of system mock-up. As the result, the client received immediately the exact visualisation of the solution and could inform about any potential change of direction of the module. At the same time, the technical team could estimate costs and workload of the solution simultaneously providing the client information about the exact date of module delivery.

## <span id="page-8-2"></span>**Used resources and technologies**

The project was prepared with the use of SharePoint Server 2013 and MS SQL Server 2008.

Currently, the project has remained 2.5 years and is still being developed. The individual functionalities of each modules are provided iteratively. In total, the project has been carried by 3 programmers, a graphic designer and a project manager.

At present, the system is used by approximately 100 people.

For tests, there is also a test server, which is an exact copy of the production system.

#### <span id="page-8-3"></span>**Conclusions**

A each stage of the project, it was important to report progress to the client and inform about any possible difficulties that might have occurred during the project. Due to the fact that the customer was a non-technical person, presenting results by mock-up modules, brought great effect.

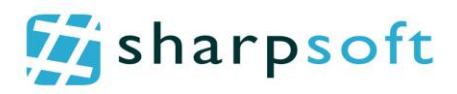

# <span id="page-9-0"></span>**Raiffeisen POLBANK**

## <span id="page-9-1"></span>**Central Contracts Base**

In one of the departments of the bank, appeared a business problem related to reporting, recording and searching information on contracts signed by the bank representatives to provide third-party services from the country and from abroad. The module provided, also required recording contracts containing confidential information available only to selected employees of the bank. Contracts we to be entered manually or through the mechanism of import the information form Excel file along with the scanned version of the document. For formal reasons the entered agreement ought to be given a unique number that would allow to identify contracts and agreements connected with it. In addition, it was required to provide mechanisms for the agreement acceptance by an authorized person prior to its final saving to the contract base.

## <span id="page-9-2"></span>**Process**

System requirements were written and provided by the client. Our task was to understand the requirements, translate them into technical language and then clarifying them, including offering any improvements that could bring tangible benefit to its users.

The system was built iteratively with the participation of a person responsible from the client's staff. Each phase involved delivery of complementary features according to the requirements.

SharpSoft Marcin Białous tel. +48 500 371 655 NIP: 672-188-89-93 ul. Irlandzka 4 email: office@sharpsoft.pl REGON: 320841890

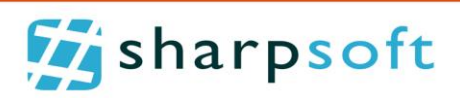

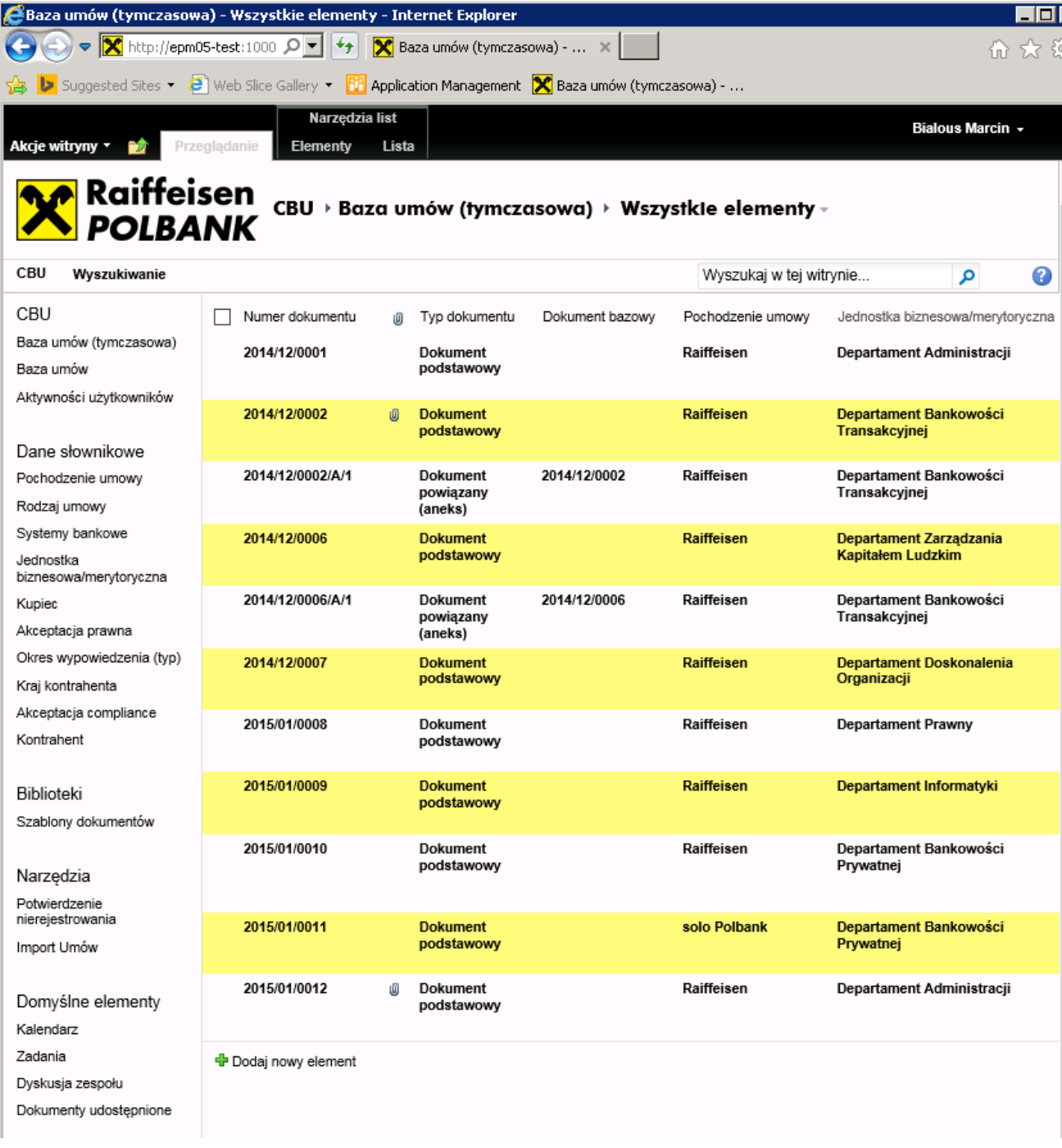

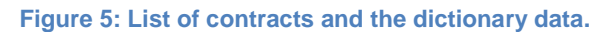

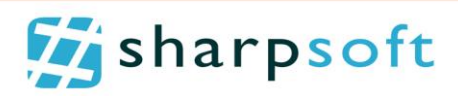

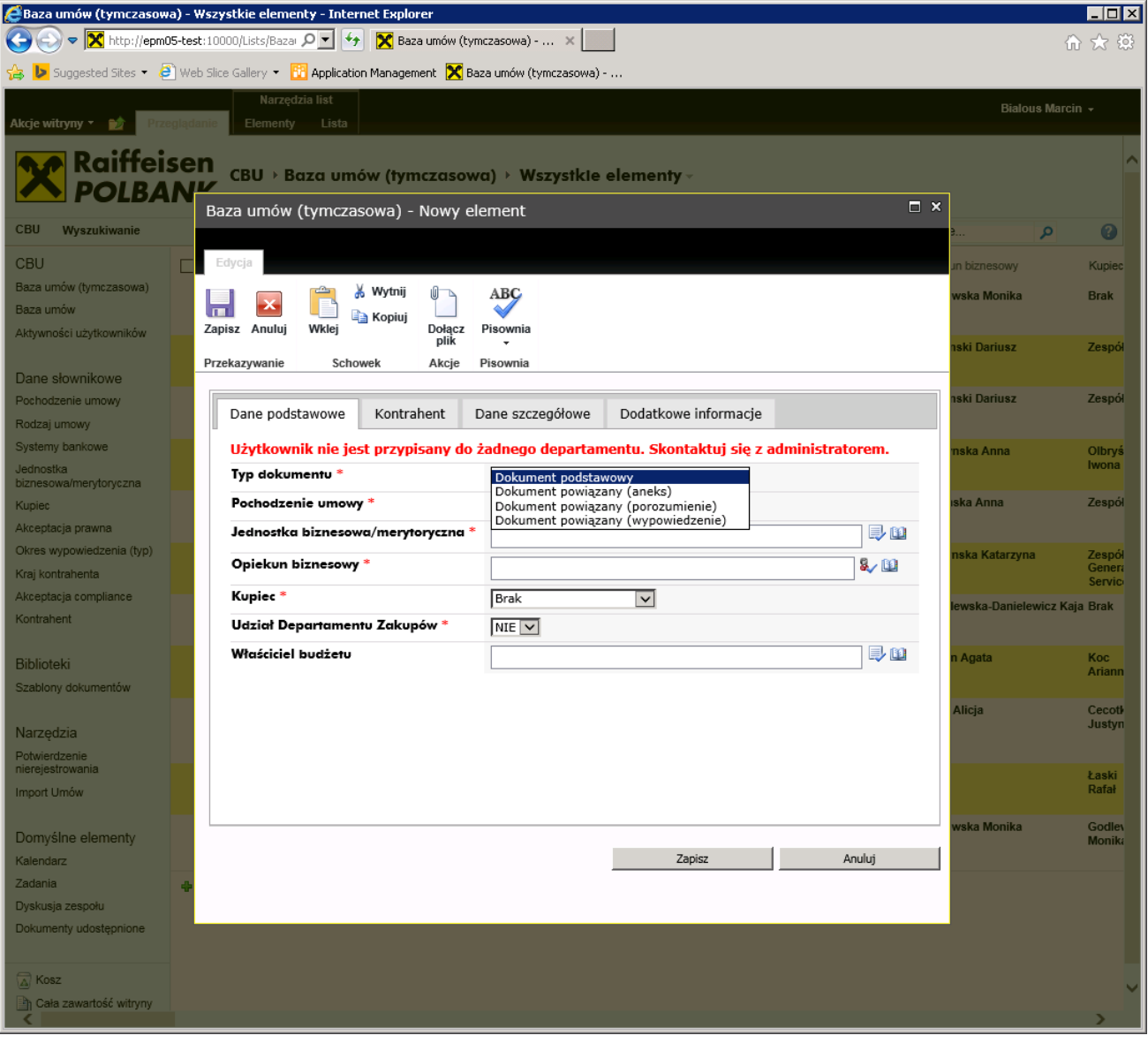

#### **Figure 6: Contracts record form.**

#### <span id="page-11-0"></span>**Used resources and technologies**

The project was initially prepared with the use of SharePoint Server 2010 with the subsequent migration to SharePoint Server 2013 and MS SQL Server 2008.

Project remained 1.5 years. In total, the project was prepared by 5 programmers with different degree of involvement and the project manager. The workload of the project stands at 500 hours.

Currently, the system is used by key users of the procurement department and eventually is to be used by all employees working with third-party.

The testing process also included providing a testing server that was an exact copy of the production system.

ul. Irlandzka 4 email: office@sharpsoft.pl REGON: 320841890 www.sharpsoft.pl

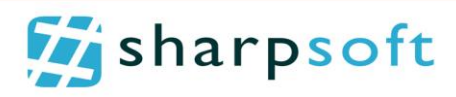

# <span id="page-12-0"></span>**GDDKiA**

## <span id="page-12-1"></span>**Documents Achieving System**

For documentation purposes General Directorate of National Roads and Motorways (GDDKiA) during the implementation of major roads investments is obliged to archive project documents and incoming mail. This is one of the targets implemented in cooperation with the Contract Engineer who is obligated to support GDDKiA in this matter.

The system complies with the GDDKiA structure of the information storage and allows for quick data back up on digital media at the end of the project.

Based on reports from users, system has been enhanced with functionality for easy archiving and appropriate simultaneous cataloguing a large number of files and communication with people working with the files.

| π<br>Constitutes Desertate<br>UЛ<br><b>Bridg Resonance L.Automotive</b> | <b>SODKIA</b>                                                                      | )DKiA | / LOYTUI LACZA<br>Wyszyklwanie                       |                                        |               |                           |                                                       |                     |                                                                            | Wyszukia, w tej witrynia |  |
|-------------------------------------------------------------------------|------------------------------------------------------------------------------------|-------|------------------------------------------------------|----------------------------------------|---------------|---------------------------|-------------------------------------------------------|---------------------|----------------------------------------------------------------------------|--------------------------|--|
| Strona glówna                                                           | Budowa obwodnicy Koszalina i Słanowa na 56 wraz z odcinkiem S11 od węzka Belice do |       |                                                      |                                        |               |                           |                                                       |                     |                                                                            |                          |  |
| Dokumenty                                                               | webla Koszalin Zachód                                                              |       |                                                      |                                        |               |                           |                                                       |                     | Wsparcie                                                                   |                          |  |
| Moje pliki do opisania<br>Moje pliki do akceptacji                      | Dokumenty                                                                          |       |                                                      |                                        |               |                           |                                                       | <b>Figsharpsoft</b> |                                                                            |                          |  |
| Dokumenty wlayre                                                        | (4) nowy dolument lub przeciągną tutaj pliki                                       |       |                                                      |                                        |               |                           |                                                       |                     |                                                                            |                          |  |
| KlayyNkacja<br>Podwitryny<br>Wyszuklwarse                               | v.                                                                                 | D.    | <b>Natwa</b>                                         | Clarica respiented.<br>Cora Klaumuscia | Znodyfikovane | <b>Drest/Roward proto</b> | W przypadku problemów prosimy o kontakt:<br>Tel: 1000 |                     |                                                                            |                          |  |
|                                                                         |                                                                                    | m.    | :00. Koreigondencja                                  | <b>COL</b>                             |               |                           | 24 maja                                               | III OKVOOR          | Pon. - Pt.: 8.00 - 17.00<br>Email: refo@cbw0drica-turstalina.sharpni.ft.pl |                          |  |
|                                                                         |                                                                                    |       | 01. Techa Budowy                                     | test<br>kes.                           | 24 maps       | III OKUDO!                | men.chequatur                                         |                     |                                                                            |                          |  |
| Ostatnie<br>pridua                                                      |                                                                                    |       | 02. Dokumenty                                        |                                        |               | 24 maja                   | III. OKVoot                                           |                     |                                                                            |                          |  |
| Dokumenty zeikanowane                                                   |                                                                                    |       | kontraktowe - Roboty<br>(+projekt)                   |                                        |               |                           | <b>SECTION</b>                                        |                     |                                                                            |                          |  |
| Zawartość witryty<br>/ EDYTULLACZA                                      |                                                                                    |       | 03. Dokumenty<br>kontraktowe - Nadzor<br>Investorati | <b>TES</b>                             | $24$ maja     | <b>III</b> OKUtoot        |                                                       |                     |                                                                            |                          |  |
|                                                                         |                                                                                    |       | 04. Harmonogramy                                     | ter                                    |               | 24 maja                   | E OKVOOR                                              |                     |                                                                            |                          |  |
|                                                                         |                                                                                    |       | OS. Rozliczenia                                      | <b>Bank</b>                            |               |                           | $24$ maja                                             | III OKVOOT          |                                                                            |                          |  |
|                                                                         |                                                                                    | œ     | 06. Raporty i<br>protokohy                           | page.                                  |               | $34$ maja                 | III OKVOOT                                            |                     |                                                                            |                          |  |
|                                                                         |                                                                                    | œ.    | 07. Sprawy techniczne                                | pas.                                   | 24 maja       | III OKVOOR                |                                                       |                     |                                                                            |                          |  |
|                                                                         |                                                                                    |       | OB. Zmiany                                           | $+ + +$<br>Ann<br><b>SHE</b><br>part . |               |                           | 34 maja                                               | III OKVOOT          |                                                                            |                          |  |
|                                                                         |                                                                                    |       | 09. Postepowanie<br>przetargowe                      |                                        |               |                           | 24 maja                                               | III. OKlyppet       |                                                                            |                          |  |
|                                                                         |                                                                                    |       | 10. Rosacomia                                        |                                        |               |                           | 24 maja                                               | III OKVOOR          |                                                                            |                          |  |
|                                                                         |                                                                                    | -     | 11. Kontrole i audyty                                |                                        |               |                           | 24 maja                                               | III OKVOOT          |                                                                            |                          |  |

**Figure 7: Documents Archiving System**

#### <span id="page-12-2"></span>**Process**

Implementation of the Archiving System proceeded at several phases:

- Gathering requirements for the system from GDDKiA
- Basic functionality set up and run of the system
- Implementation of extensions for effective operation with numerous files at the same time
- User training
- Support system

SharpSoft Marcin Białous tel. +48 500 371 655 NIP: 672-188-89-93 ul. Irlandzka 4 email: office@sharpsoft.pl REGON: 320841890

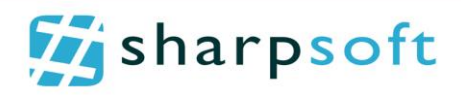

## <span id="page-13-0"></span>**Used resources and technologies**

The project was prepared with the use of SharePoint Foundation 2013 and the MS SQL Server 2012.

The physical architecture of a solution consists of:

- 1x SharePoint Front-Fnd
- 1x MS SQL Server
- Domain Controller

Launching the service took about three months. The project was prepared by 3 programmers with different degree of involvement and the project manager, and the workload of the project is not 350hours. We also still support the system and configure depending on the users' needs.

## <span id="page-13-1"></span>**FHL**

The client's request was to design, configure and implement a web solution based on SharePoint platform, which would be used by all teaching employees as well as students. The main task of the platform was:

- university authorities students information exchange,
- information exchange among students,
- building knowledge bases (articles),
- searching for information in individual sections of intranet,
- integration with social networks.

In addition, non-functional requirement was strict adherence to the standards of writing style, imposed by the client that concerned the articles uploaded.

## <span id="page-13-2"></span>**Process**

At the stage of analysis, there were identified SharePoint standard modules, which could serve as a basis for further development of the platform. Then we provided the individual module adapted to the visual overview of the portal. Next, the functionality of modules was changed or adjusted to specific client's requirements, what reduced costs and enabled to provide the required functionality. At the stage of analysis, we identified the following modules:

- Homepage presenting information and content in general, from social networks,
- WIKI module.
- Blog module,
- Search

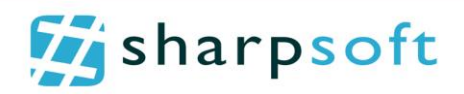

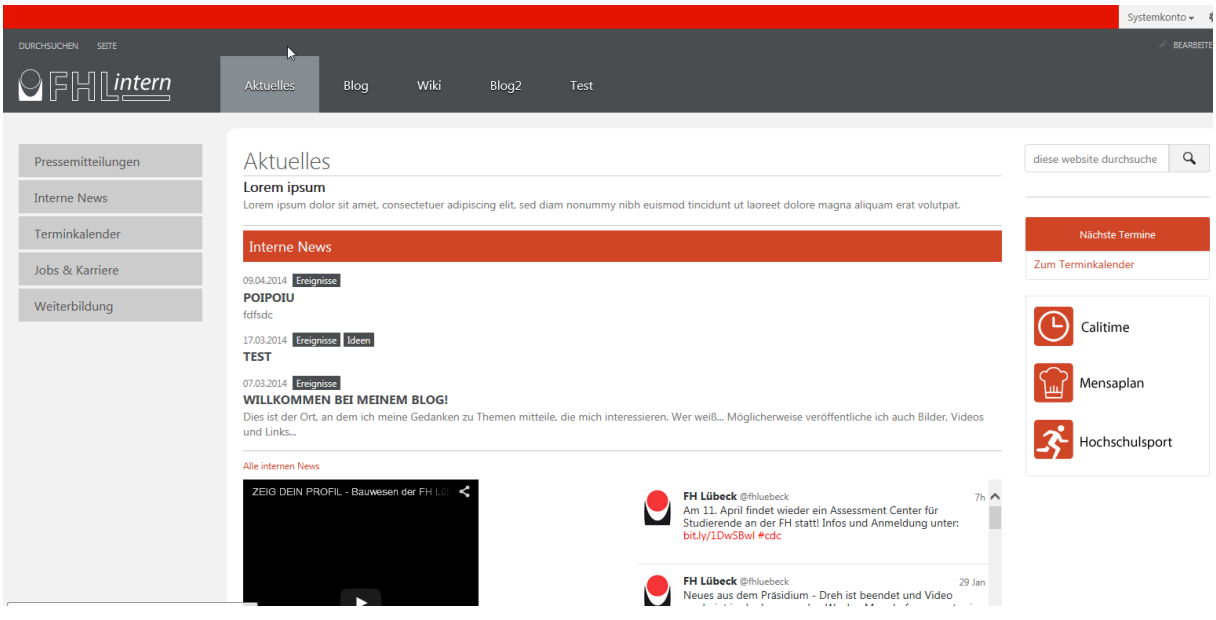

**Figure 8: Homepage.**

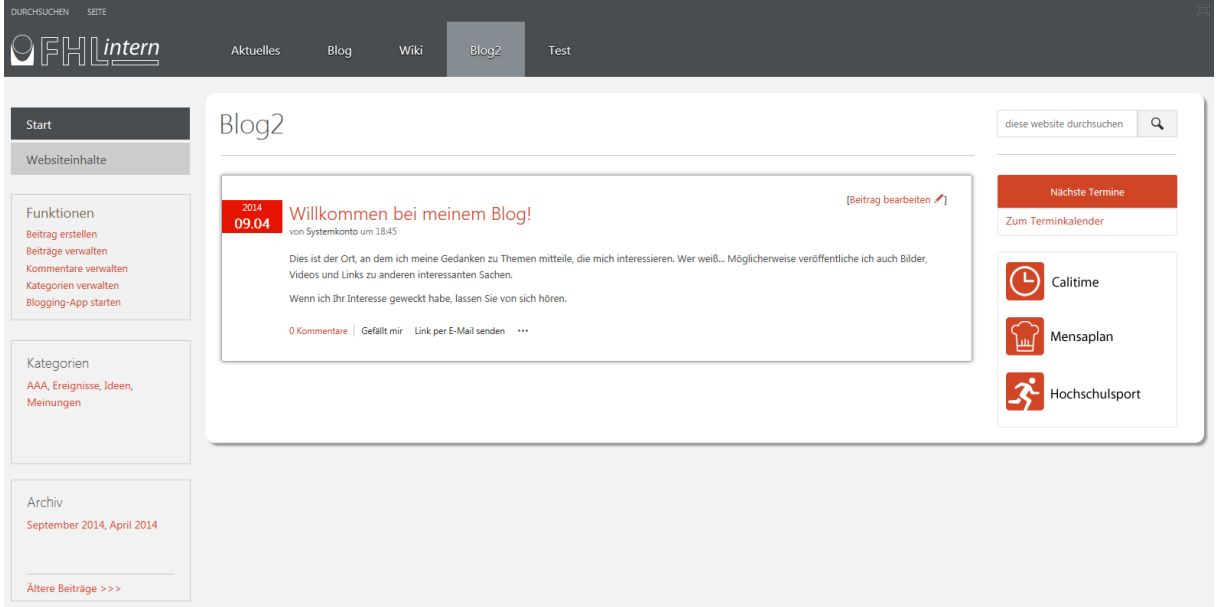

#### **Figure 9: Blog page.**

## <span id="page-14-0"></span>**Used resources and technologies**

The project was prepared with the use of SharePoint Server 2013 and MS SQL Server 2012.

The real architecture of a solution consists of:

- 2x SharePoint Front-End
- 2x MS SQL Server
- 2x SharePoint Application Servers
- Domain Controller
- Exchange Server

ul. Irlandzka 4 **email:** office@sharpsoft.pl email: office@sharpsoft.pl REGON: 320841890

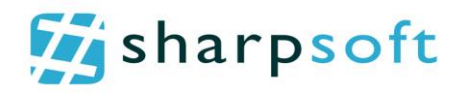

The project remained 6 months. In total, the project was prepared by 3 programmers with different degree of involvement, a graphic designer and the project manager. The workload of the project stands at 550 hours.

Currently the system is used by approximately 2000 people.

The testing process also included providing a testing server that was an exact copy of the production system.

SharpSoft Marcin Białous tel. +48 500 371 655 NIP: 672-188-89-93 ul. Irlandzka 4 **email:** office@sharpsoft.pl email: office@sharpsoft.pl REGON: 320841890

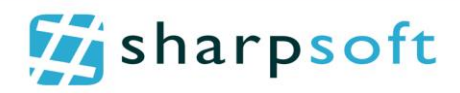

# <span id="page-16-0"></span>**Business applications**

## <span id="page-16-1"></span>**Pomeranian Development Fund**

## <span id="page-16-2"></span>**Application**

We built system which had be fresh, modern and fast in operation in order to get tool for reporting progress on the implementation of financial products supported by Jeremie Fund. The basic function of the system is the possibility to get reports on progress, costs, debts recovery and other financial indicators related to the implementation of agreements by the Financial Intermediaries.

The prepared report is collectively processed by the supervising institution and then passed to the Marshal. The system enable to see the purpose and the amount of the allocated EU funds has been spent.

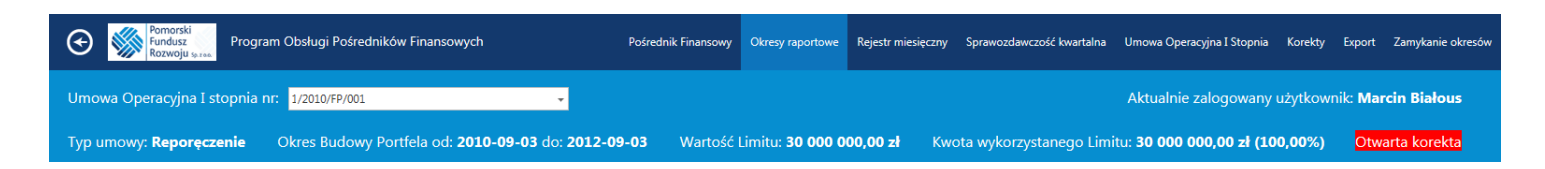

#### **Okresy raportowe**

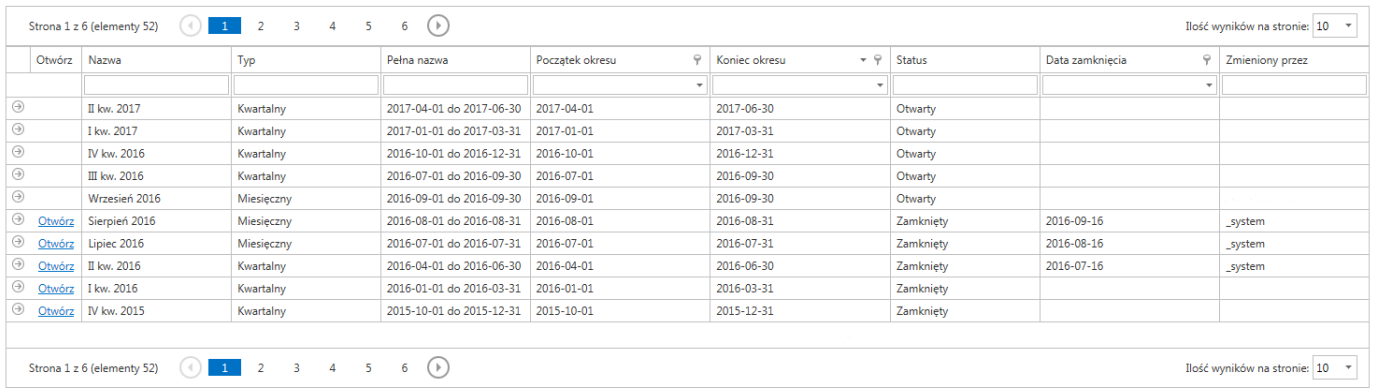

**Figure 10: Application for use of Financial Intermediaries – the list of reports.**

ul. Irlandzka 4 email: office@sharpsoft.pl REGON: 320841890

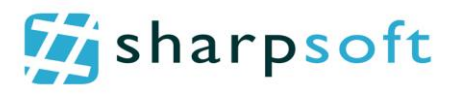

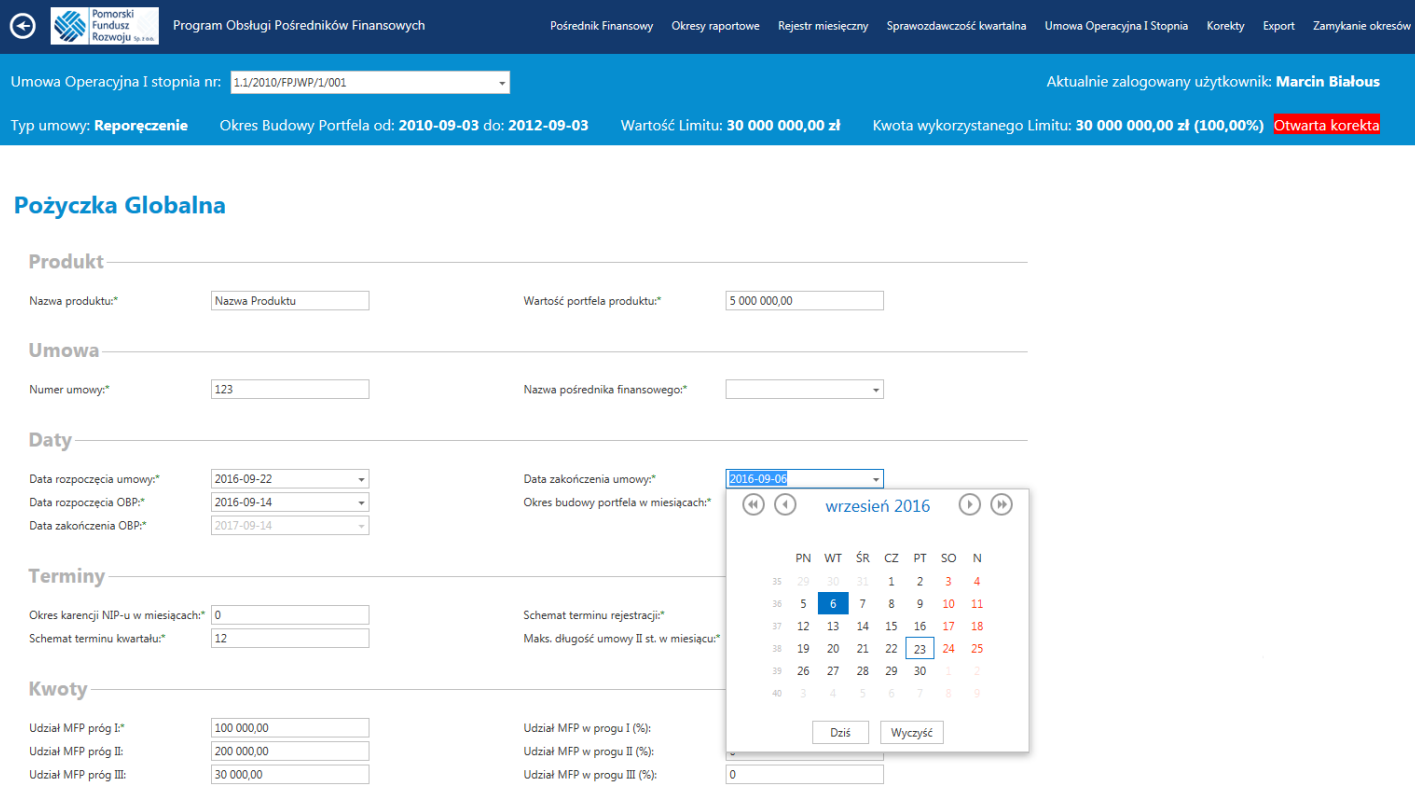

**Figure 11: Application for use of Financial Intermediaries – Creating and entry of Global Loan product.**

## <span id="page-17-0"></span>**Process**

Implementation of the work was proceeded within three main stages:

- Stage I: first run and enabling all Financial Intermediaries work in the basic range
- Stage II: expanding the reporting and information storage options
- Stage III: full reporting, including reports to the Marshal.

Each of the stages included iterative delivery of the implemented solution for testing and comments colleting from final users.

#### <span id="page-17-1"></span>**Used resources and technologies**

The project was prepared with the use of SharePoint Server 2013 and MS SQL Server 2014.

The production architecture was located in Data Centre located in Italy and provided by the client. The architecture consisted of 4 servers, one of which was a database.

The project remained 10 months. In total, the project was prepared by 5 programmers with different degree of involvement, a graphic designer and the project manager. The workload of the project stands at 2000 hours.

The testing process also included providing a testing server which was an exact copy of the production systems.

ul. Irlandzka 4 **email:** office@sharpsoft.pl email: office@sharpsoft.pl REGON: 320841890

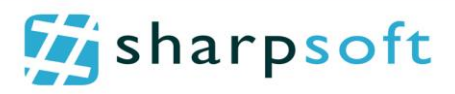

# <span id="page-18-0"></span>**Public websites**

# <span id="page-18-1"></span>**Amplifon.de**

## <span id="page-18-2"></span>**Public website**

The business aim was to create and develop the company's public website, offering services and facilities for hearing impaired living in Germany. Due to existing infrastructure at the client's, the system had to be implemented on the basis of SharePoint platform. The implementation of the website, was held in cooperation with an external company, located in Germany, being responsible for image creation of the client's. The company was responsible for placing contents, advertising campaigns and the successful image of the target client.

## <span id="page-18-3"></span>**Process**

Due to the scope of work and dispersed organizational structure of the project, it was divided into several phases:

- Phase I a graphic design, showing several main screens and the functional range,
- Phase II implementation of the designed system, based on SharePoint,
- Phase III implementation of the portal in first-level testing environment and tests,
- Phase IV implementation of the portal in second-level testing environment. The implementation took place on the infrastructure provided by the target client. In this phase, we also supplemented content and run all functionalities,
- Phase V implementation of a system for production servers,
- Phase VI maintenance and support for administrative issues.

SharpSoft Marcin Białous tel. +48 500 371 655 NIP: 672-188-89-93 ul. Irlandzka 4 email: office@sharpsoft.pl REGON: 320841890

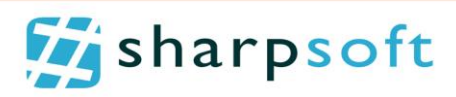

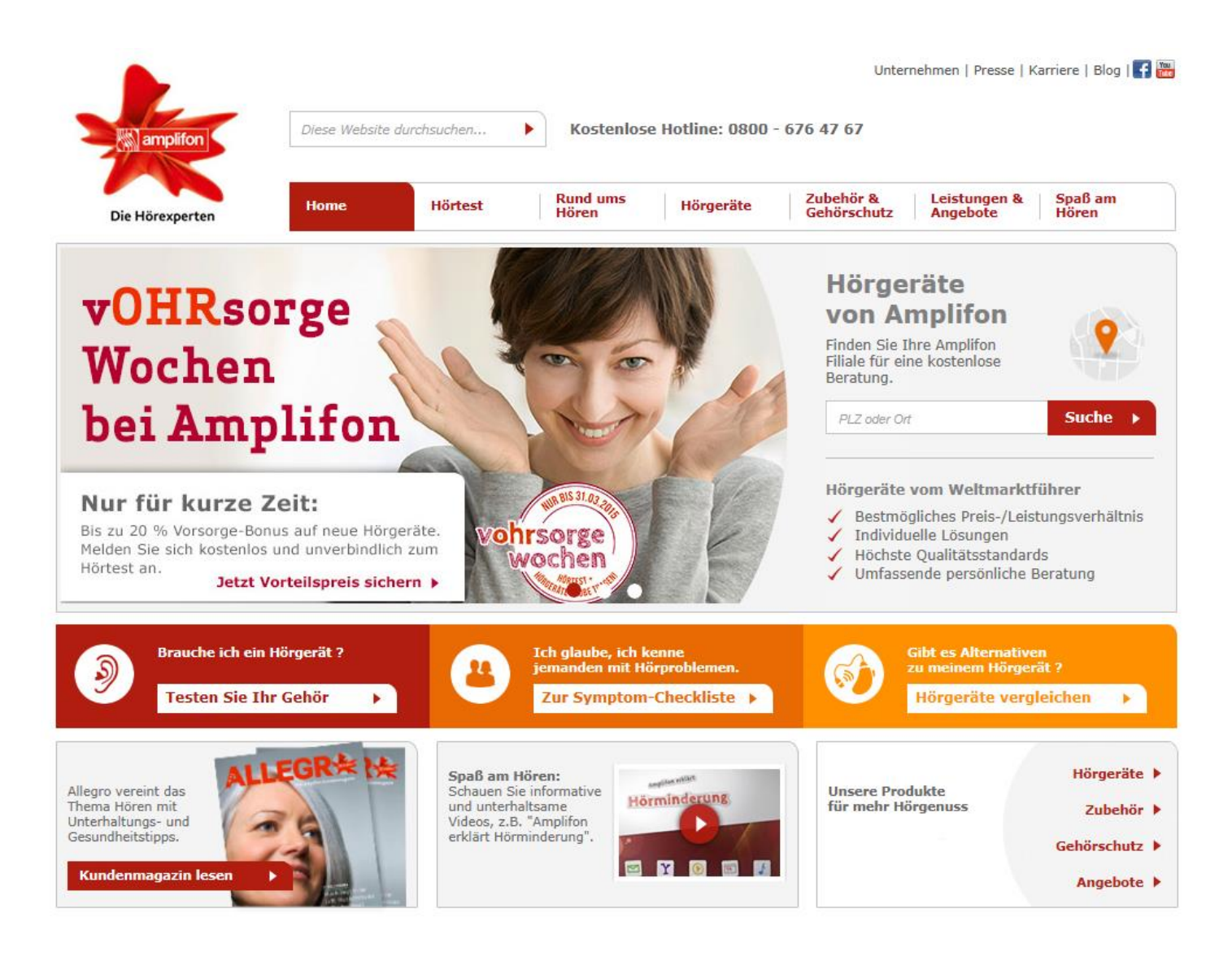

© Amplifon 2014 | Impressum | Datenschutz | Newsletter | Kontakt | 4 | 5 | 4 | 4 |

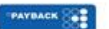

**Figure 12: Homepage.**

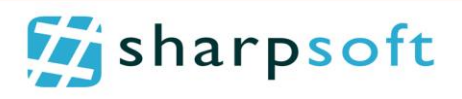

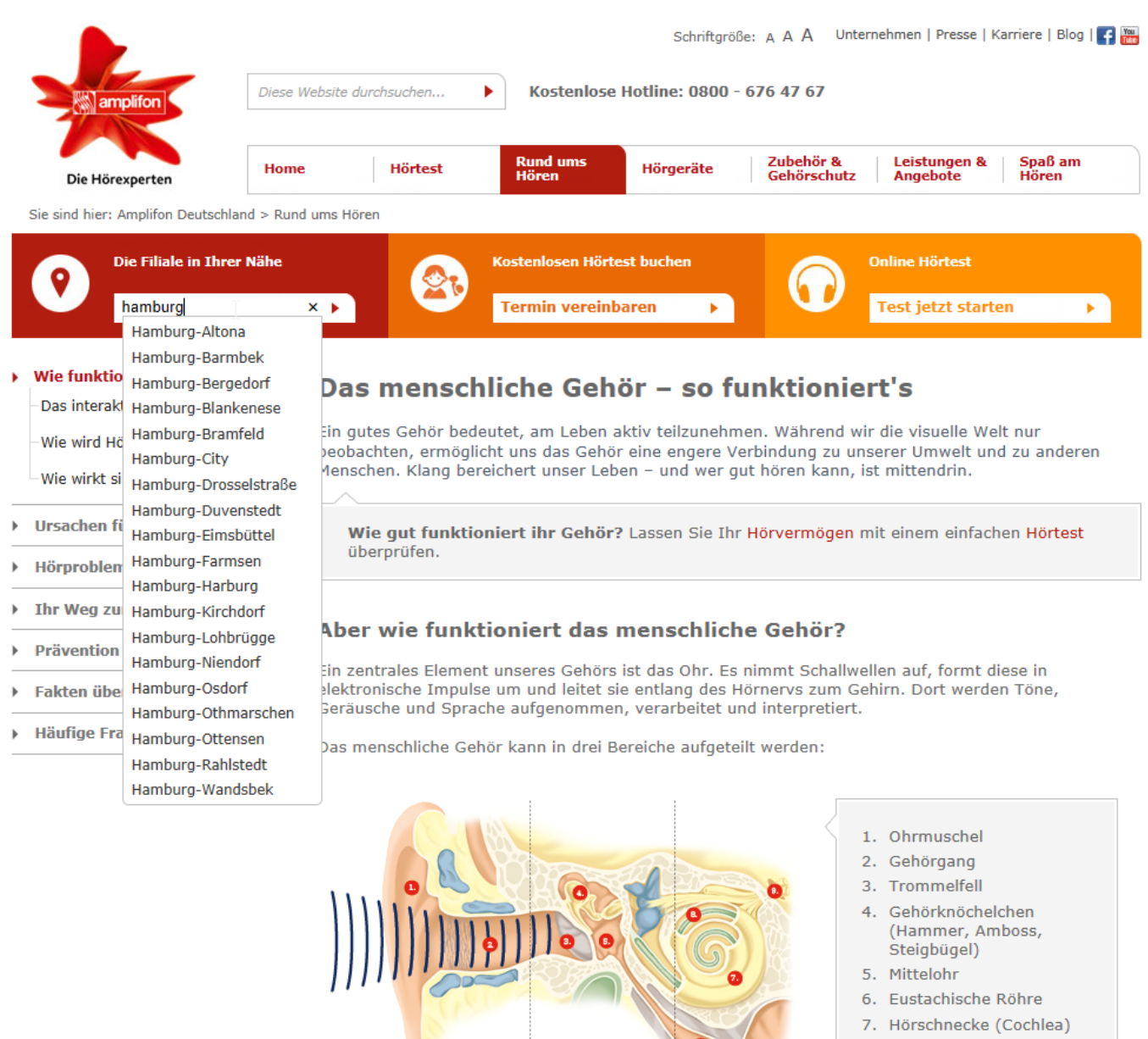

- 8. Haarsinneszellen
- 9. Hörnerv

Das Innenoh

Gehörknöchelchen (Hammer,<br>Amboss, Steigbügel) Hörschnecke (Cochlea)

**Figure 13: The website content and auto completing while searching for a company's department.** 

a

Das Mitteloh

Das äußere Oh

**O** Ohrmuschel

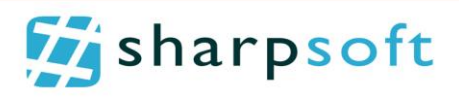

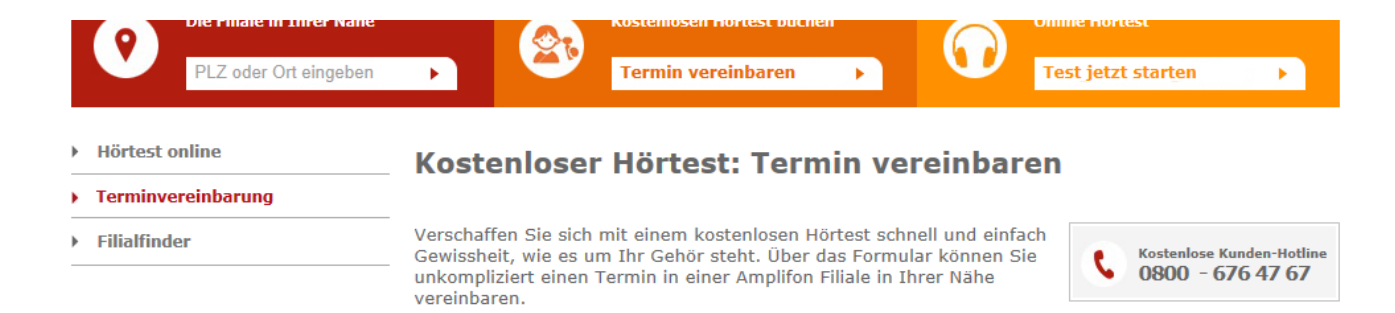

#### Amplifon Filiale auswählen und Hörtest buchen

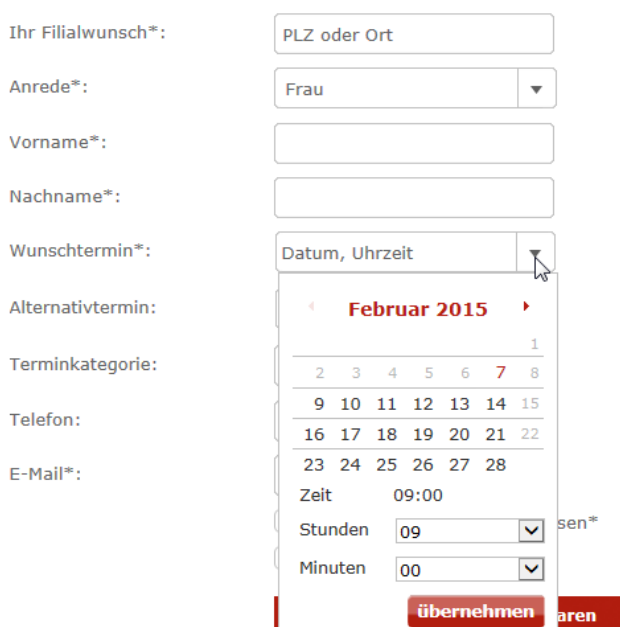

Mit einem \* gekennzeichnete Felder sind Pflichtfelder.

Übrigens: Wenn Sie nicht zu uns kommen können, kommen wir zu Ihnen. Bei Amplifon bieten wir vielerorts Hausbesuchsservice an.

¥.

**Figure 14: Personal information form.**

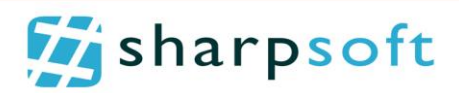

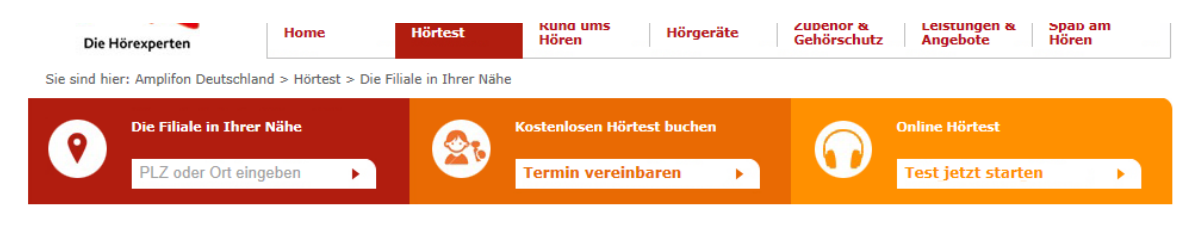

▶ Hörtest online Ferminvereinbarung

 $\blacktriangleright$  Filialfinder

#### Die Amplifon Filiale in Ihrer Nähe

Amplifon, der Weltmarktführer der Hörgeräteakustiker, ist in ganz Deutschland an über 200 Standorten für Sie da. Besuchen Sie Ihr Amplifon Fachgeschäft und erleben Sie besseres Hören dank moderner Hörgeräte. Deutschlandweit sind mehr als 600 sorgfältig geschulte Mitarbeiter für Sie da. Lassen Sie sich von unserem umfangreichen Angebot sowie dem ausgezeichneten Service des Testsiegers der<br>Hörgeräteakustiker überzeugen. Wir freuen uns auf Sie!

#### **Amplifon Filialfinder**

Bitte geben Sie Ihre PLZ oder den Ort ein und finden Sie ein Amplifon Fachgeschäft in Ihrer Nähe.

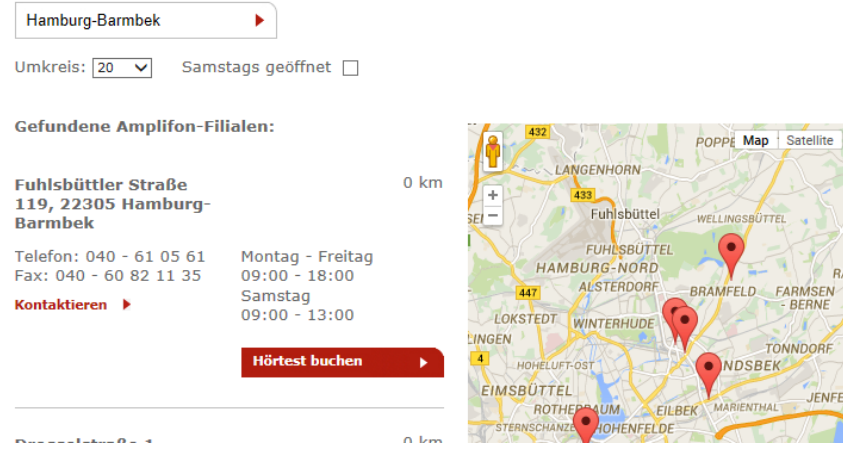

**Figure 15 Searching for company's department.**

#### <span id="page-22-0"></span>**Used resources and technologies**

The project was prepared with the use of SharePoint 2010 and MS SQL Server 2008 R2.

The production architecture was located in Data Centre located in Italy and provided by the client.

The project remained 12 months. In total, the project was prepared by 3 programmers with different degree of involvement, a graphic designer and the project manager. The workload of the project stands at 650 hours.

The testing process also included providing 2 testing servers that were exact copies of the production systems.